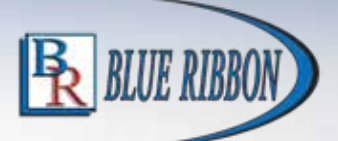

# FLUSH SUBMERSIBLE LEVEL TRANSMITTER

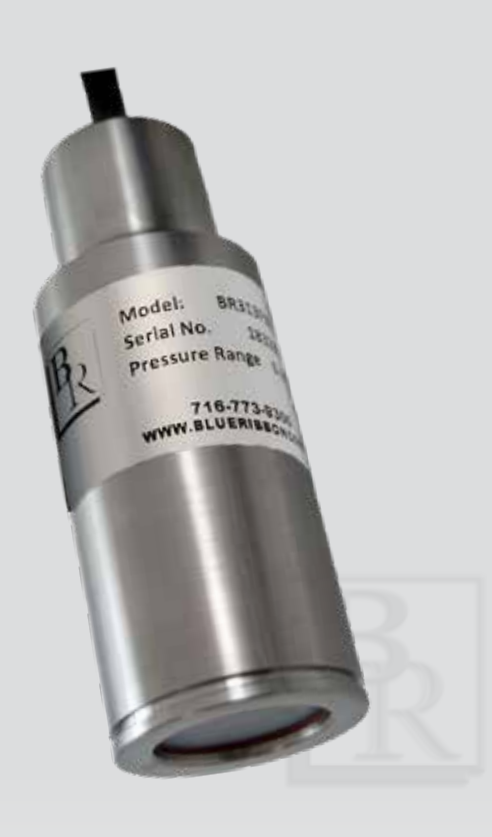

Model BR313F Flush Submersible Level Transmitter

# MODEL BR313F

## FEATURES:

- Large flush ceramic diaphragm
- 0 to 20 INWC thru 0 to 285 PSI
- Corrosion resistant, leak-proof construction
- PTFE, PUR or PE cable with FKM flourine seal
- Designed to 500 PSI external pressure
- Flush design saves cost and down time by eliminating sensor clean up

### APPLICATIONS:

- Submersible pump lift station level monitoring
- Water tanks and reservoirs
- Process sumps
- Water and wastewater level monitoring
- Water recycling
- Sludge or slurry levels
- Other aggressive media

## PRODUCT OVERVIEW:

Model BR313F utilizes a flush 1.575" diameter ceramic sensor that inhibits grease and biosolid buildup typically found in water treatment level applications. This flush ceramic design saves cost by eliminating sensor clean-out found with many other non flush designs. The corrosion-resistant 304SS construction, and an integrated hydrophobic breather vent help provide years of maintenance-free service.

#### FIELD OPTIONS:

- PTFE, PUR, or Polyurethane jacketed cable
- Titanium, or 316L SS housing

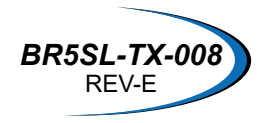

© 2016 Blue Ribbon Corp. *<sup>|</sup>* 2770 Long Rd, Grand Island, NY 14072 USA

# FLUSH SUBMERSIBLE LEVEL TRANSMITTER

#### DIMENSIONAL DRAWING

All dimensions are in inches (mm)

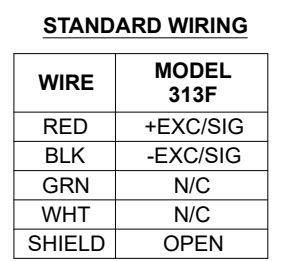

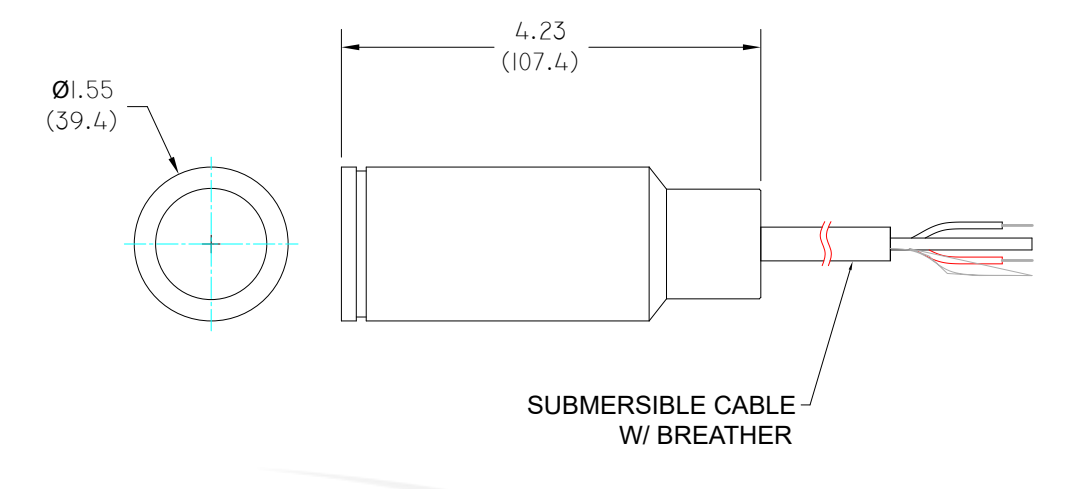

#### REFERENCE SPECIFICATIONS

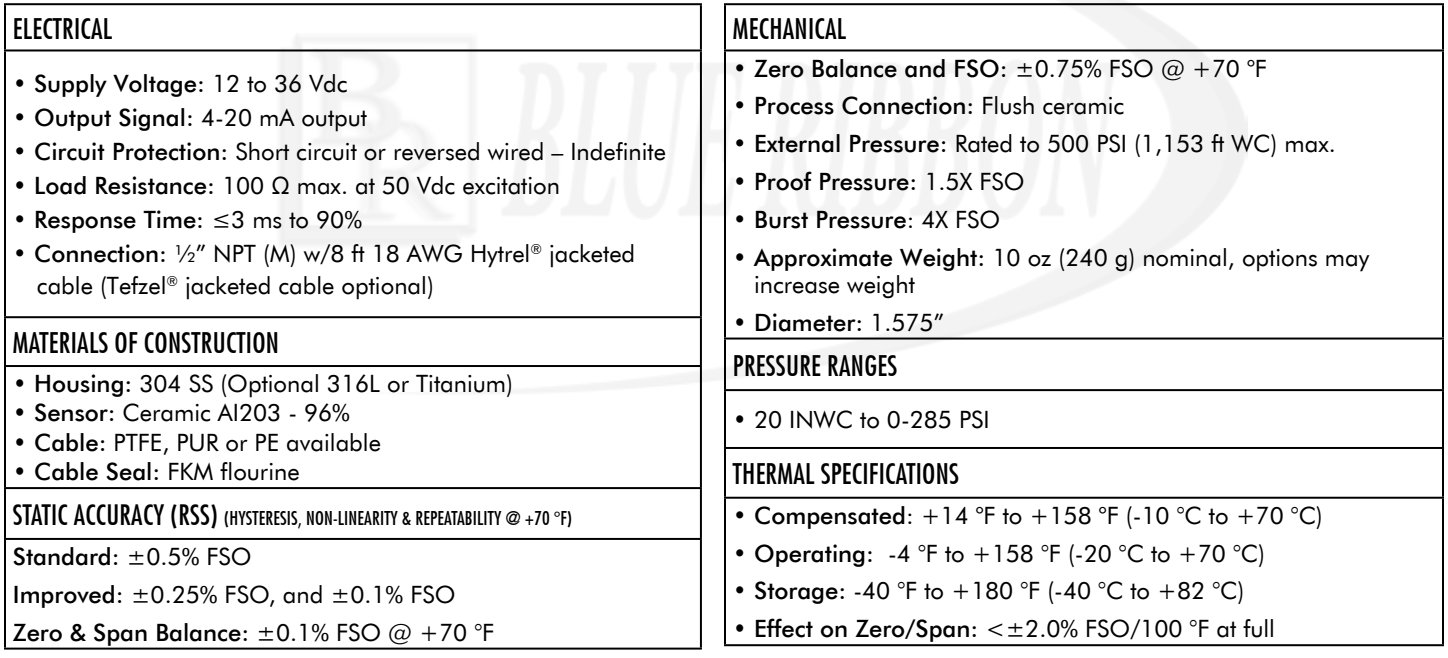

All specifications are for reference purposes only. In the interests of continuous product improvement, all specifications are subject to change without notice. Please contact Blue Ribbon Corporation for assistance with your application.

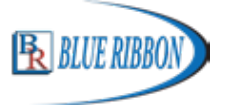

© 2016 Blue Ribbon Corp. *<sup>|</sup>* 2770 Long Rd, Grand Island, NY 14072 USA